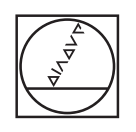

# **HEIDENHAIN**

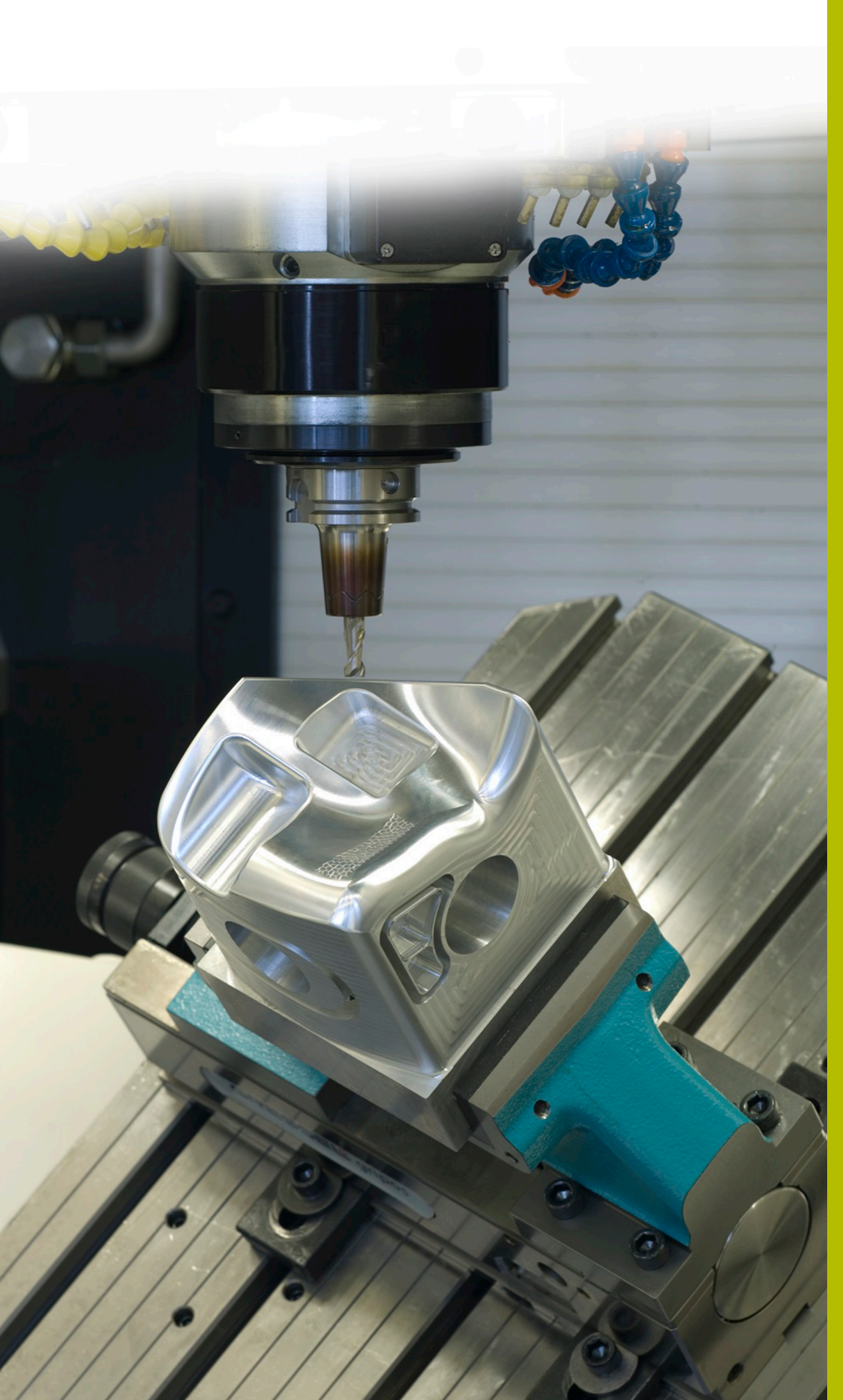

# **Solutions CN**

**Description du programme CN 6040**

**Français (fr) 6/2018**

## **1 Description du programme CN 6040\_fr.h**

#### **Format d'émission de programmes CN**

Vous pouvez définir dans le post-processeur la manière dont vous souhaitez émettre un programme CN.

Le programme CN peut être émis :

- en Texte clair HEIDENHAIN
- $\mathbb{R}^n$ en DIN/ISO
- vec des splines
- vec des vecteurs

#### **Emission en Texte clair HEIDENHAIN**

Si vous émettez votre programme CN en Texte clair, les options suivantes s'offrent à vous :

- émission avec trois axes
- $\mathbb{R}^n$ émission avec un maximum de cinq axes, sans **M128** ou **TCPM**
- émission avec un maximum de cinq axes, avec **M128** ou **TCPM**

Si le système de FAO dispose de la cinématique de la machine et des données de l'outil, il est possible d'émettre des programmes CN sans fonction **M128**, ou sans fonction **TCPM**, avec 5 axes.

Un programme CN avec la fonction **M128** ou **TCPM** est plus flexible car la conversion de la cinématique se fait sur la machine et ce sont les données du tableau d'outils qui sont utilisées.

#### **Exemple**

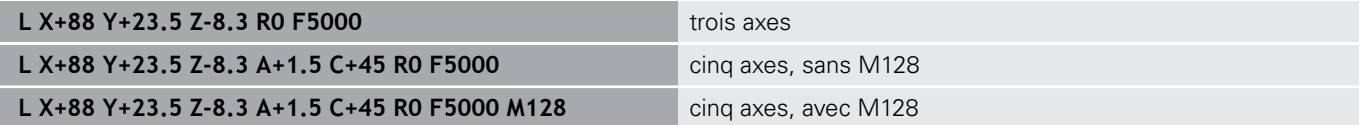

#### **Emission avec des vecteurs**

En physique et en géométrie, un vecteur est une valeur orientée qui décrit un sens et une longueur.

Lorsque vous travaillez avec des vecteurs, la CN a au minimum besoin d'un vecteur normé, qui décrit le sens de la normale à la surface. La séquence CN peut aussi contenir un deuxième vecteur normé qui détermine le sens de l'orientation de l'outil.

Un vecteur normé est un vecteur de valeur 1. La valeur du vecteur est égale à la racine de la somme des carrés des composantes.

### $\sqrt{NX^2 + NY^2 + NZ^2} = 1$

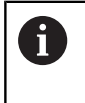

Le recours aux vecteurs s'impose pour pouvoir recourir à une correction de rayon 3D en fonction de l'angle d'inclinaison (option 92)

#### **Exemple**

**LN X0.499 Y-3.112 Z-17.105 NX0.2196165 NY-0.1369522 NZ0.9659258 M128**

**LN X0.499 Y-3.112 Z-17.105 NX0.2196165 NY-0.1369522 NZ0.9659258 TX+0,0078922 TY– 0,8764339 TZ+0,2590319 M128**

Emission sans orientation de l'outil

Emission avec orientation de l'outil

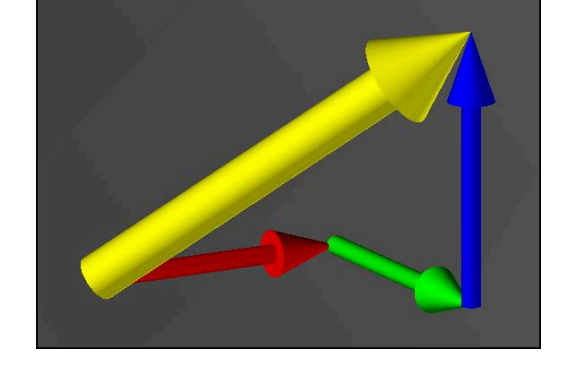

#### **Structure d'une séquence CN avec des vecteurs**

**LN X+0.499 Y-3.112 Z-17.105 NX0 NY0 NZ1 TX+0,0078922 TY– 0,8764339 TZ+0,2590319**

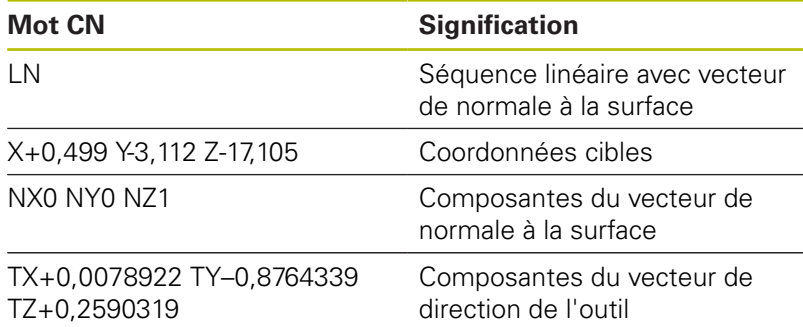

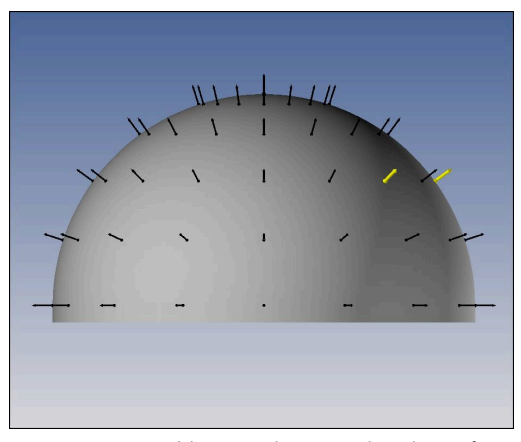

Vecteur de normale à la surface perpendiculaire au contour

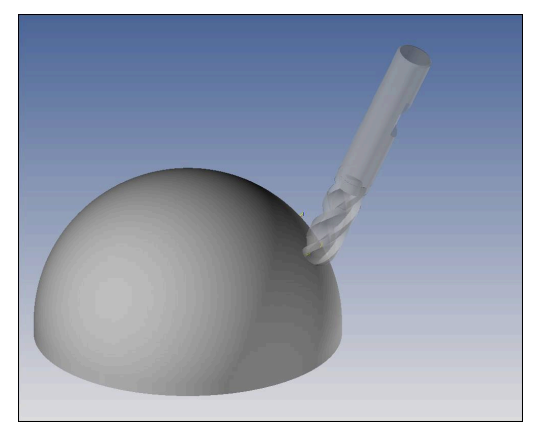

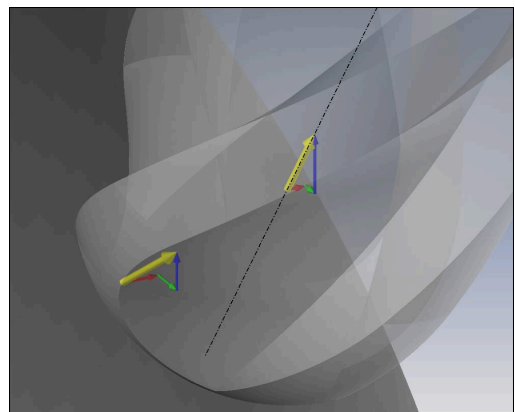

Vecteur de direction de l'outil

#### **Comparatif des formats d'émission**

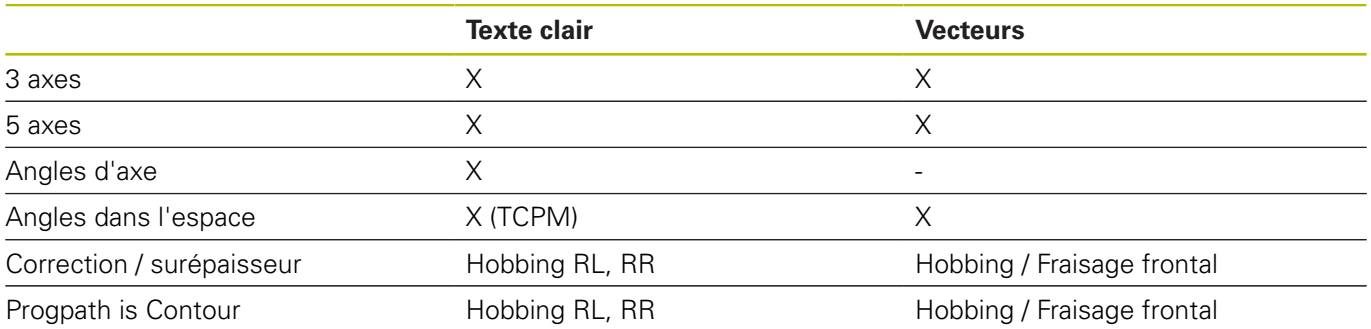